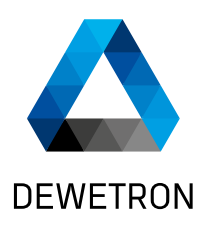

# **OXYGEN SDK FÜR PROGRAMMIERER**

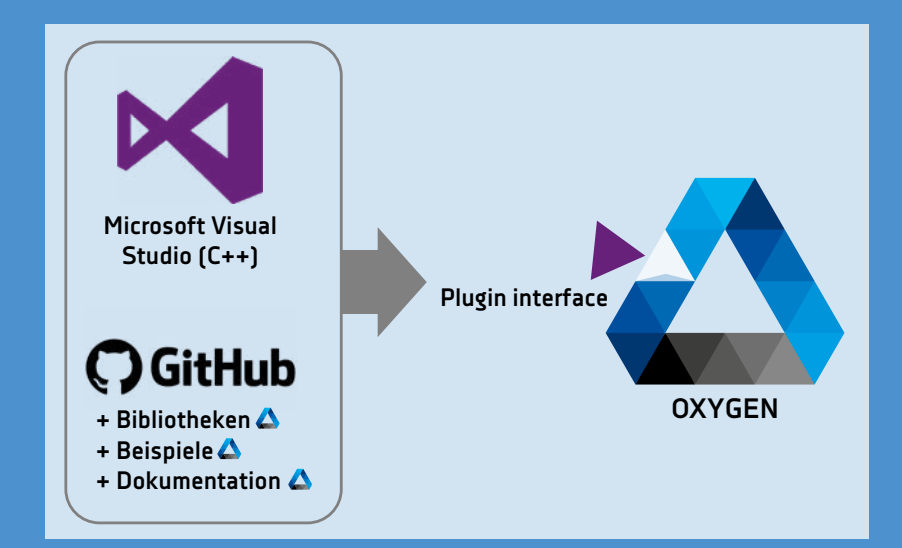

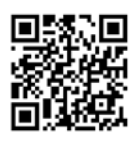

Besuchen Sie uns auf GitHub für mehr Informationen <https://github.com/DEWETRON/OXYGEN-SDK>

Mit DEWETRON bekommen Sie eine freie Plattform, um Ihre eigenen Messapplikationen oder Erweiterungen zu entwickeln.

## **MESSBAR ANDERS.**

## **OXYGEN SDK FÜR PROGRAMMIERER**

#### **OXYGEN SDK**

Mit OXYGEN SDK können Sie Ihre eigenen Plugins für die Datenerfassungssoftware OXYGEN programmieren.

Folgende Funktionen bietet das SDK Plugin:

- > Erweiterte Kalkulationen und Datenverarbeitung
- > Datenausgabe von Drittanbietern
- > Datenausgabe
- > Spezielle Export-Formate
- > Lesen und Schreiben von Daten von/zu numerischen Kanälen
- > Erstellen von neuen Kanälen
- > Erstellen von Config Items für das Speichern/Laden von Setups und User Configs
- > Text, Numerisch und Kanalliste
- > Und viele mehr...

Diese Funktionen erlauben Ihnen, OXYGEN mit zusätzlichen Kalkulationen und Data I/O auszustatten.

#### **VERFÜGBARE FUNKTIONEN**

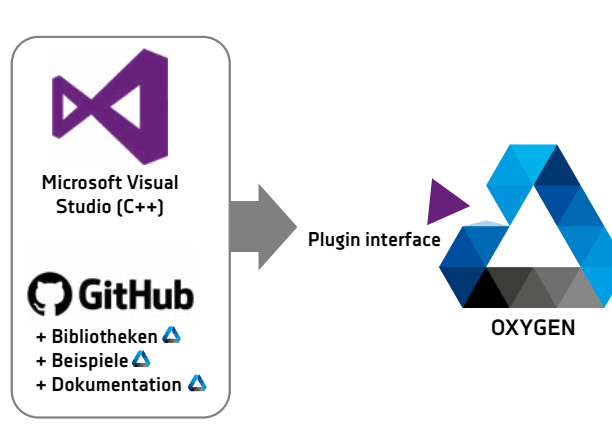

#### **Wenn Ihnen eine bestimmte Funktion in OXYGEN fehlt, erstellen Sie sie einfach selbst!** Besuchen Sie <https://github.com/DEWETRON/OXYGEN-SDK>

und probieren Sie es direkt aus!

- > Benutzerdefinierte QML-GUI für Add Channel Dialog für einfaches User Setup
- > Benutzerdefinierte QML-GUI für Data Export und Sonderoptionen
- > User Configuration Elemente
	- > Text und Zahlen als Inputs für alle Konfigurations-Typen
	- > Combo-Boxen (Drop-Down & Custom Input)
	- > File Picker zum Auswählen von Dateien
- > Lesen von Daten von jedem beliebigen OXYGEN Kanal
- > Erstellen neuer OXYGEN Kanäle und beschreiben mit Daten

## **BEISPIEL: PLUGIN FUNKTIONALITÄT**

#### **CPAD PLUGIN**

- > Verwenden Sie OXYGEN CAN Kanäle als Datenquelle
- > Verarbeiten von CAN Messages und extrahieren von Skalar-Kanälen
- > Erstellen und Senden von CAN Messages, um die Konfiguration von CPAD Module anzupassen
- > Automatische Erkennung verwendeter Module und dynamische Kanalerstellung

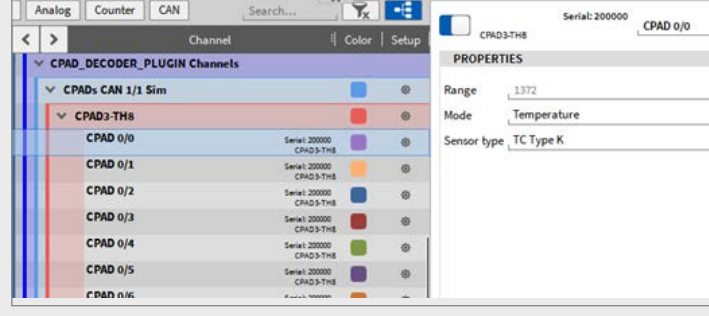

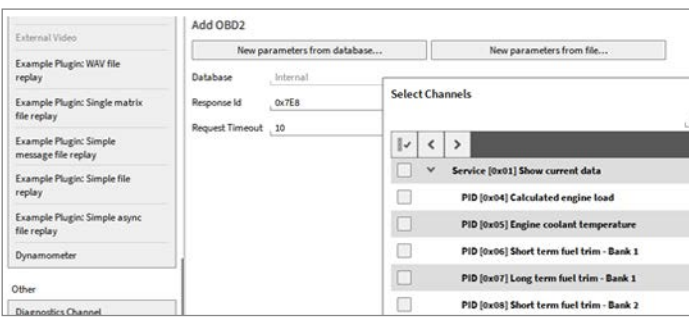

#### **OBD2 PLUGIN**

- > Verwenden Sie OXYGEN CAN Kanäle als Datenquelle
- > Abfrage von OBD-PIDs und verarbeiten von CAN-Signalen
- > Extrahieren von Skalar-Kanälen
- > Auswählen einer Data Description Datei mittels File Picker

#### **FREQUENZMESSUNGEN**

- > Verwenden Sie OXYGEN Skalar-Kanäle (synchron) als Datenquelle
- > Berechnen Sie für jeden Input-Kanal die Frequenz
- > Vererwenden Sie beliebig viele Input-Kanäle mit Channel Picker
- > Funktioniert auch im Analyse- und Offline-Modus

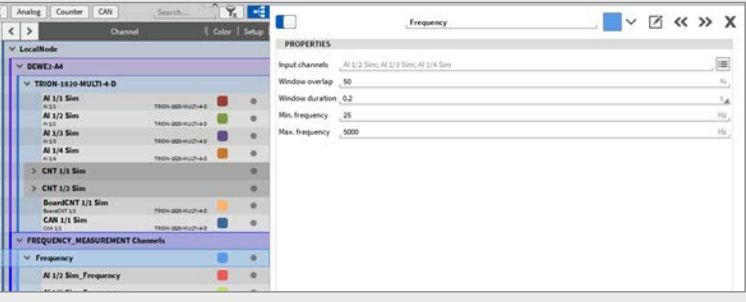

## **SPEZIELLE DATENQUELLEN**

#### **SCPI QUERY PLUGIN**

- > Abfragen von Daten von Geräten, die SCPI unterstützen (via TCP/IP)
- > Anzeigen von erfassten Kanälen in OXYGEN
- > INIT-Befehl und zyklischer Abfrage-Befehl kann vom Benutzer gewählt werden

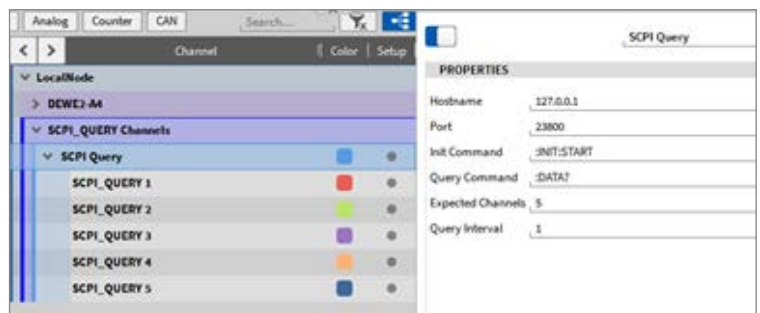

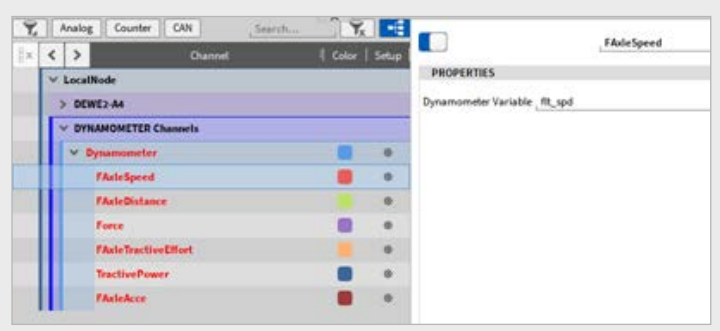

#### **AK DYNO PLUGIN**

- > Abfragen von Daten von Dynamometern via AK Protokoll via TCP/IP
- > Anzeigen von erfassten Kanälen in OXYGEN
- > Anpassen erfasster Kanäle

#### **SERIAL CSV READER**

- > Verwenden eines seriellen Ports zum Einlesen von Daten
- > Umwandeln von ASCII-Werten
- > Automatische Erkennung der Kanalanzahl
- > Fork us on GitHub! Entdecken Sie die Funktionen: *[https://github.com/DEWETRON/OXYGEN-SDK-SerialCsv](https://github.com/DEWETRON/OXYGEN-SDK-SerialCsv )*

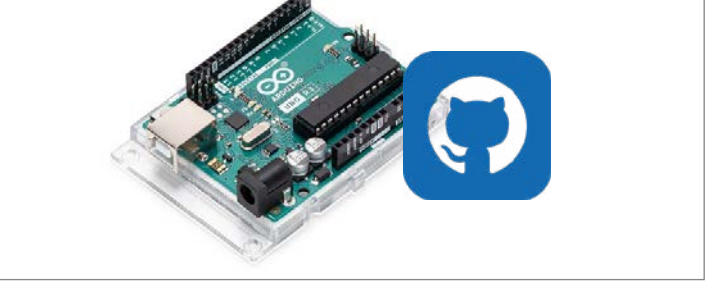

#### Add Channel - Modbus Receiver

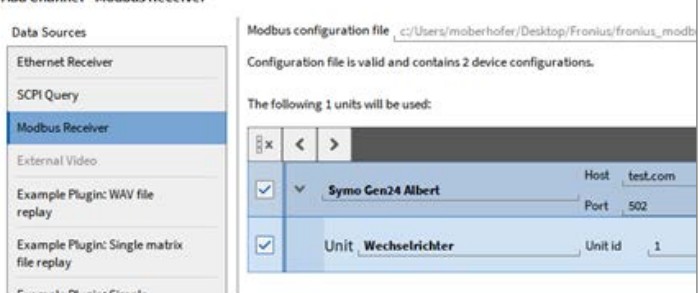

#### **MODBUS TCP/IP**

- > Daten-Abfragen von 1-zu-n Modbus TCP Endpoints
- > QML-GUI zum Hinzufügen gewünschter Kanäle
- > XML Datei liefert Informationen über verfügbare Kanäle und Dekodierung

## **DATENÜBERTRAGUNG**

#### **ETHERNET SENDER**

- > Wählen Sie jene Kanäle aus, die gesendet werden sollen
- > Wählen Sie das Intervall und die Sendeverzögerung
- > Konvertieren der Daten in Gleitkommazahlen
- > Verpacken als UDP-Paket
- > Senden an gewünschten Empfänger
- > Erstellen einer XML-Beschreibung zur Daten-Interpretation beim Empfänger

### **SPEZIELLE EXPORTE**

#### **DYNAWORKS**

- > Exportieren von erfassten Daten (.dmd) in Dynaworks neutrales Dateiformat
- > Hinzufügen von Metadaten zu exportierten Dateien

AUCH VERFÜGBAR: **TRION SDK**

auf den DEWE2/DEWE3 und TRION/TRION3 Hardware-

Wir unterstützen Windows 10 (64 Bit), Ubuntu 20.04 LTS und Redhat/

#### Analog Counter CAN Y Ethernet Se  $\langle \rangle$ **Ticky Fig.** PROPERTIES LocalNed Transferred Channels AL1/2 Simple 1/3 Simple 1/1 U BEWES AL > TRION-1820-MULTI-4-D Description File Path (C/DATA/eth\_send\_descriptio Receiver Address 127.0.0.1 **V ETHERNET, SENDER Chan Receiver Port** 9300 **Ethernet Sender**  $\blacksquare$ Transmission Rate  $, 10$ Transmission Delay 100

#### **DIADEM**

- > Exportieren von erfassten Daten (.dmd) in das Diadem Dateiformat .dat
- > Erstellen einer Zeitleiste für verschiedene Abtastraten

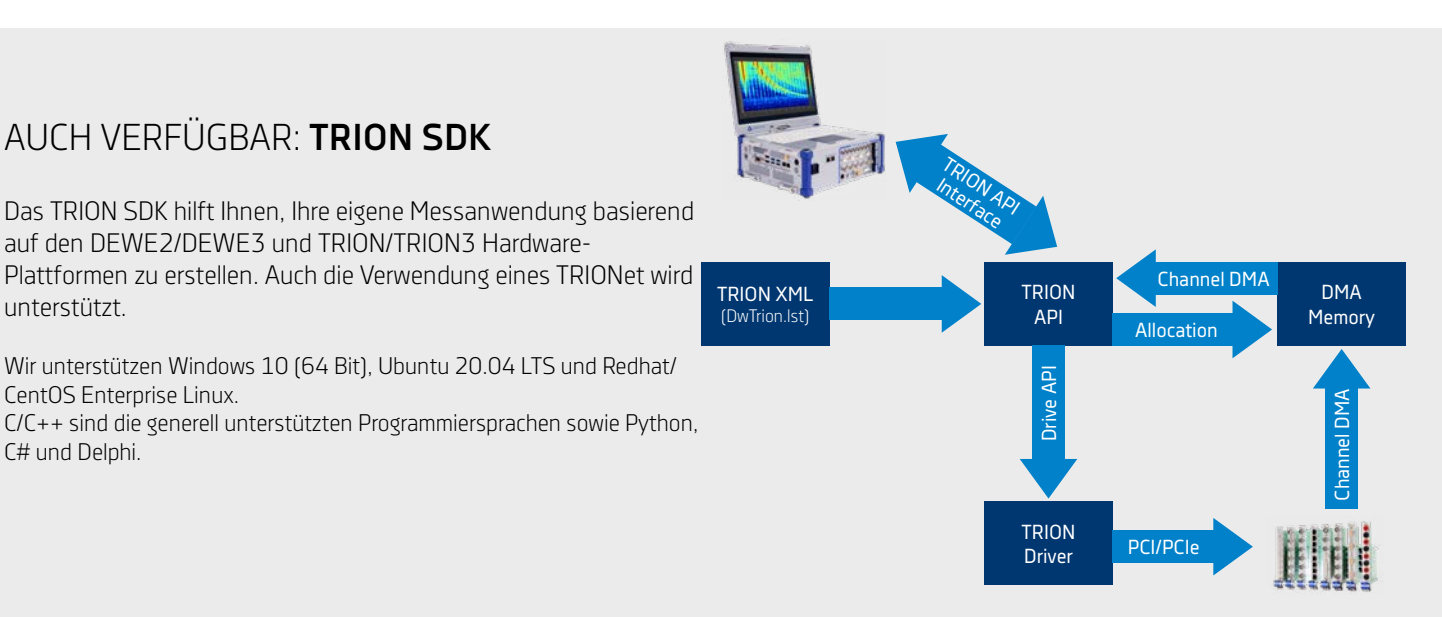

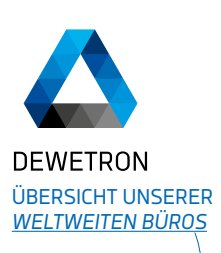

unterstützt.

C# und Delphi.

CentOS Enterprise Linux.

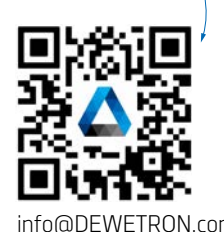

**MESSBAR ANDERS.**

#### **ÜBER DEWETRON**

DEWETRON ist ein österreichischer Hersteller von präzisen Test- & Messsystemen. Unsere zuverlässigen Messdaten unterstützen unsere Kunden dabei, die Welt berechenbarer, effizienter und sicherer zu machen. Unsere Stärke liegt in maßgeschneiderten Messlösungen, die einerseits sofort einsatzbereit sind, sich andererseits aber auch schnell an die agilen Testanforderungen aus der Energie-, Automobil-, Transport- und Luftfahrtindustrie anpassen lassen. ISO9001, ISO14001 and ISO17025. info@DEWETRON.com

Mehr als 30 Jahre Erfahrung und Innovation haben DEWETRON das Vertrauen des globalen Messtechnikmarktes eingebracht. Weltweit sind mehr als 25.000 DEWETRON Messsysteme und über 400.000 Messkanäle im Dauereinsatz in namhaften Unternehmen. DEWETRON beschäftigt über 120 Mitarbeiter in 25 Ländern und ist Teil der TKH Gruppe, einer international operierenden Unternehmensgruppe. DEWETRON arbeitet nach strengen Qualitätsabläufen und ist zertifiziert nach

**[www.DEWETRON.com](http://www.dewetron.com)**In